# **PROCEDIMIENTO ANÁLISIS DE VARIANZA Y PRUEBA DE DUNCAN**

Según (Ureña y D'arrigo 1999), el análisis estadístico de la prueba de Duncan consta de los siguientes pasos:

### **1.- Planteamiento de Hipótesis**

- $\triangleright$  Hp: no hay diferencia entre muestras
- Ha: al menos una muestra es diferente a las demás
- **2.- Nivel de significación**: 0,05 (5%)
- **3.- Pruebas significancia**: Fisher y Duncan
- **4.- Suposiciones**
	- Los datos siguen una distribución normal
	- Los datos son extraídos de un muestreo al azar

#### **5.- Criterios de decisión:**

- $\triangleright$  Se acepta la Hp si el Fcal < Ftab
- $\triangleright$  Se rechaza la H<sub>P</sub> si el Fcal > Ftab

**6.- Construcción del cuadro de análisis de varianza (ANVA):** para realizar la construcción del cuadro de ANVA, se tomó en cuenta las siguientes expresiones matemáticas.

#### **Donde:**

- $\bullet$  a = número de jueces
- $\triangleleft$  b = número de tratamientos
- **Suma de cuadrados totales**

$$
SC(T) = \sum \text{Xij}^2 - \frac{(Xj)^2}{ab}
$$

**Suma de cuadrados de tratamiento**

$$
SC(Tr) = \frac{\sum Xi^2}{a} - \frac{(Xj)^2}{ab}
$$

**Suma de cuadrados entre jueces**

$$
SC(J) = \frac{\sum Xj^2}{b} - \frac{(Xj)^2}{ab}
$$

**Suma de cuadrado del error**

 $SC(E) = SC(T) - SC(Tr) - SC(J)$ 

- **Grados de libertad del tratamiento:** GL(Tr) = b-1
- $\triangleright$  Grados de libertad de jueces:  $GL(J) = a-1$
- **Grados de libertad del total:**  $GL(T) = b^*a 1$
- **Grados de libertad del error:**  $GL(E) = (b-1)(a-1)$
- **Cuadrado medio del tratamiento:**   $CM(Tr) = SC(Tr)$  $GL(Tr)$
- **Cuadrado medio de jueces**  $CM(J) = SC(J)$  $GL(J)$
- **Cuadrado medio del error**  $CM(E) = SC(E)$  $GL(E)$
- **F calculados**  $Fcal = CM (Tr)$  $CM(E)$

#### **ANÁLISIS ESTADÍSTICO DE LA PRUEBA DE DUNCAN**

- **1. Se establecen los criterios de aceptación o rechazo**
- $\triangleright$  se acepta la Hp si la diferencia de promedios entre tratamientos es  $\leq$  que el límite de significación de Duncan ALS(D).
- $\triangleright$  Se rechaza la Hp si la diferencia de promedios entre tratamientos en  $>$  que el  $ALS(D)$ .
- **2. Desarrollo de la prueba estadística**

 $S^2/Y = \sqrt{CM (Error)}$ /a

Encontrar los valores de Amplitudes Estudianzadas de Duncan (AESD) con un nivel de significación **α = 0,05,** determinar el límite de significación de Duncan (ALSD) en base a la siguiente ecuación:

$$
ALS (D) = AES (D) * (S^2 / Y)
$$

- Ordenar los promedios de menor a mayor o viceversa.
- $\triangleright$  Determinar la existencia de las diferencias significativas.

Recopilación de datos en la evaluación sensorial de las ocho muestras (tabla A.2.)

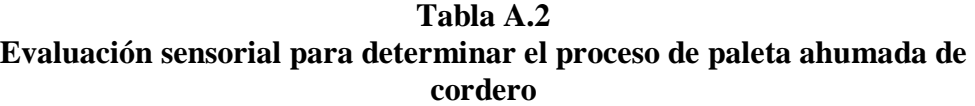

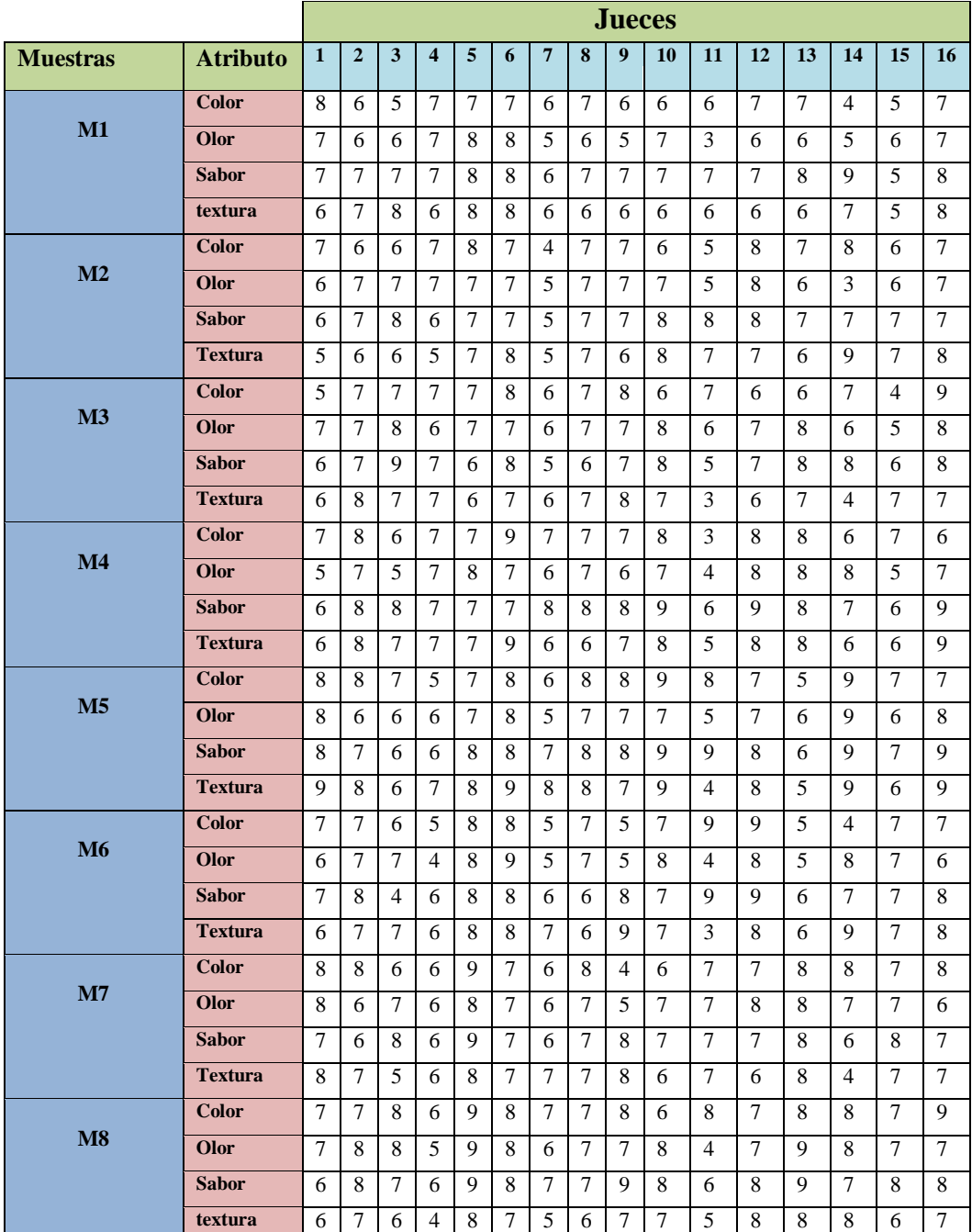

 **Fuente:** Elaboración propia

En la tabla A.3.1, se muestran los resultados obtenidos (Anexo A.2) de la evaluación sensorial en escala hedónica de la paleta ahumada de cordero.

| <b>Jueces</b>           | <b>Muestras</b> |                |                |                |                |                |                |                |             |  |  |
|-------------------------|-----------------|----------------|----------------|----------------|----------------|----------------|----------------|----------------|-------------|--|--|
|                         | $M_1$           | M <sub>2</sub> | $M_3$          | $M_4$          | $M_5$          | $\mathbf{M}_6$ | M <sub>7</sub> | $M_8$          | $\Sigma$ Xj |  |  |
| $\mathbf{1}$            | 8               | 7              | 5              | 7              | 8              | 7              | 8              | 7              | 57          |  |  |
| $\overline{2}$          | 6               | 6              | $\overline{7}$ | 8              | 8              | 7              | 8              | $\overline{7}$ | 57          |  |  |
| 3                       | 5               | 6              | $\overline{7}$ | 6              | $\overline{7}$ | 6              | 6              | 8              | 51          |  |  |
| $\overline{\mathbf{4}}$ | $\overline{7}$  | 7              | $\overline{7}$ | 7              | 5              | 5              | 6              | 6              | 50          |  |  |
| 5                       | $\overline{7}$  | 8              | $\overline{7}$ | $\overline{7}$ | $\overline{7}$ | 8              | 9              | 9              | 62          |  |  |
| 6                       | 7               | $\overline{7}$ | 8              | 9              | 8              | 8              | 7              | 8              | 62          |  |  |
| 7                       | 6               | $\overline{4}$ | 6              | $\overline{7}$ | 6              | 5              | 6              | 7              | 47          |  |  |
| 8                       | $\overline{7}$  | $\overline{7}$ | $\overline{7}$ | $\overline{7}$ | 8              | $\overline{7}$ | 8              | $\overline{7}$ | 58          |  |  |
| 9                       | 6               | $\overline{7}$ | 8              | $\overline{7}$ | 8              | 5              | 4              | 8              | 53          |  |  |
| 10                      | 6               | 6              | 6              | 8              | 9              | $\overline{7}$ | 6              | 6              | 54          |  |  |
| 11                      | 6               | 5              | $\overline{7}$ | 3              | 8              | 9              | 7              | 8              | 53          |  |  |
| 12                      | 7               | 8              | 6              | 8              | 7              | 9              | $\overline{7}$ | $\overline{7}$ | 59          |  |  |
| 13                      | 7               | 7              | 6              | 8              | 5              | 5              | 8              | 8              | 54          |  |  |
| 14                      | $\overline{4}$  | 8              | $\overline{7}$ | 6              | 9              | 4              | 8              | 8              | 54          |  |  |
| 15                      | 5               | 6              | 4              | 7              | 7              | 7              | 7              | $\overline{7}$ | 50          |  |  |
| 16                      | $\overline{7}$  | $\overline{7}$ | 9              | 6              | $\overline{7}$ | 7              | 8              | 9              | 60          |  |  |
| <b>Promedio</b>         | 7,31            | 6,62           | 6,68           | 6,93           | 7,31           | 6.62           | 7,06           | 7,5            | 55.06       |  |  |
| $\Sigma$ Xij            | 101             | 106            | 107            | 111            | 117            | 106            | 113            | 120            | 881         |  |  |
| $\Sigma$ Xij            | 653             | 720            | 737            | 797            | 877            | 736            | 821            | 912            | 6253        |  |  |

**Tabla A.3.1 Evaluación sensorial del atributo color del proceso de paleta ahumada de cordero**

 **Fuente:** Elaboración propia

De acuerdo a las expresiones matemáticas mencionadas en el anexo A.1; se realiza el cálculo del análisis de la varianza de los diferentes tratamientos.

### **Suma de cuadrados totales**

$$
SC(T) = 6253 - \frac{(881)^2}{16(8)} = 189,24
$$

**Suma de cuadrados entre tratamientos**

$$
SC(Tr) = \frac{(101)^2 + (106)^2 \dots (120)^2}{16} - \frac{(881)^2}{16(8)} = 17,61
$$

**Suma de cuadrados entre jueces**

$$
SC(J) = \frac{(57)^2 + (57)^2 \dots (60)^2}{8} - \frac{(881)^2}{16(8)} = 37,17
$$

**Suma de cuadrado del error:**

$$
SC(E) = SC(T) - SC(Tr) - SC(J) \quad \blacktriangleright SC(E) = 134,46
$$

- $\triangleright$  Grados de libertad del tratamiento: GL (Tr) = b 1  $\triangleright$  GL (Tr) = 7
- $\triangleright$  Grados de libertad de jueces: GL (J) = a 1  $\triangleright$  GL (J) = 15
- $\triangleright$  Grados de libertad del total: GL (T) = (b\*a) 1  $\triangleright$  GL (T) = 127
- $\triangleright$  Grados de libertad del error: GL (E) = (a -1)(b 1)  $\triangleright$  GL (E) = 105
- **Cuadrado medio del tratamiento**:

CM (Tr) = 
$$
\frac{SC (Tr)}{GL (Tr)}
$$
   
  $CM (Tr) = 2.51$ 

**Cuadrado medio de jueces:**

CM (J) = 
$$
\frac{SC (J)}{GL (J)}
$$
   
  $\bullet$  CM (J) = 2, 47

- **Cuadrado medio del error:**
	- $CM(E) = \underline{SC(E)}$ GL (E)  $\triangleright$  CM (E) = 1,28
- **Siendo Fcalculado**

$$
Fcal = \frac{CM (Tr)}{CM (E)} \qquad \blacktriangleright \text{Fcal} = 1,96
$$

Para estimar el valor de  $F_{tab}$ , se recurrió a la tabla de Fisher,  $\alpha = 0.05$ 

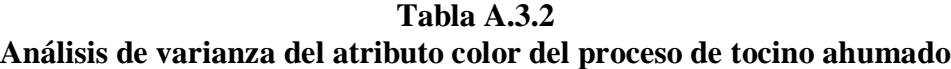

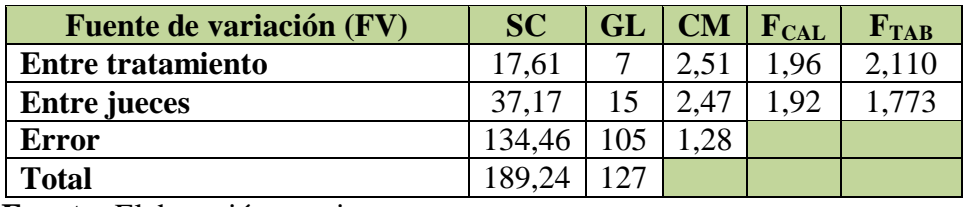

 **Fuente:** Elaboración propia

En la tabla A.3.2, se observa que Fcal<Ftab  $(1,96 < 2,110)$ . Por lo tanto, para el tratamiento acepta la hipótesis.

En la tabla A.4.1, se muestran los resultados obtenidos (Anexo A.2) de la evaluación sensorial en escala hedónica de la paleta ahumada de cordero.

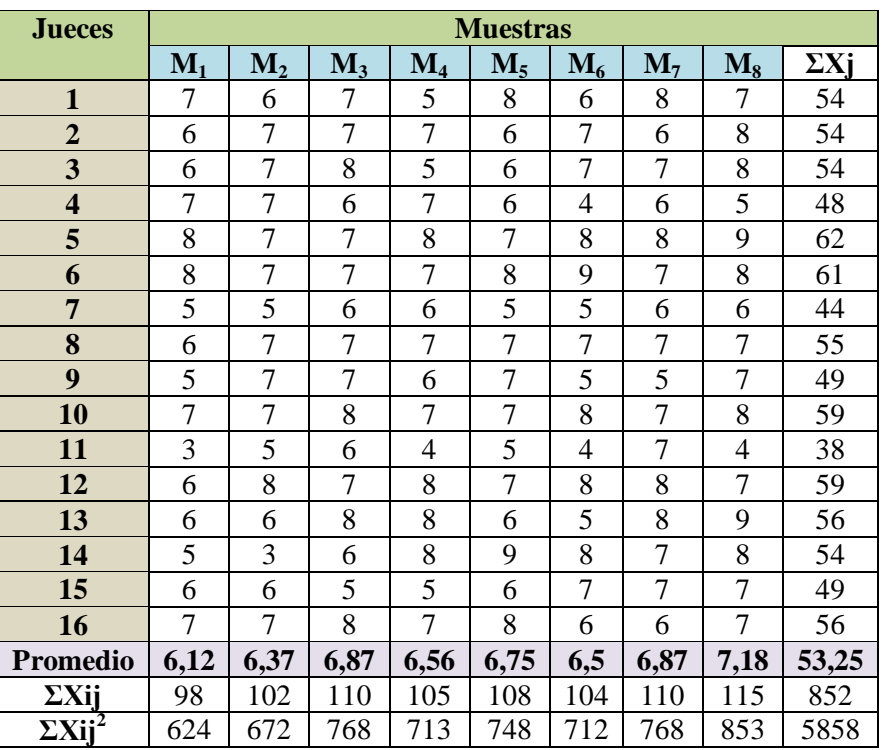

### **Tabla A.4.1 Evaluación sensorial para el atributo aroma de la paleta ahumada de cordero**

 **Fuente:** Elaboración propia

De acuerdo a las expresiones matemáticas mencionadas en el anexo A.1; se realiza el cálculo del análisis de la varianza de los diferentes tratamientos.

 $\triangleright$  Suma de cuadrados totales

$$
SC(T) = 5858 - \frac{(852)^2}{16(8)} = 186,87
$$

 $\triangleright$  Suma de cuadrados entre tratamientos

$$
SC(Tr) = \frac{(98)^2 + (102)^2 \dots (115)^2}{16} - \frac{(852)^2}{16(8)} = 12,49
$$

 $\triangleright$  Suma de cuadrados entre jueces

$$
SC(J) = \frac{(54)^2 + (54)^2 \dots (56)^2}{8} - \frac{(852)^2}{16(8)} = 75,63
$$

> Suma de cuadrado del error:

$$
SC(E) = SC(T) - SC(Tr) - SC(J) \implies SC(E) = 98,75
$$

- $\triangleright$  Grados de libertad del tratamiento: GL (Tr) = b 1  $\triangleright$  GL (Tr) = 7
- $\triangleright$  Grados de libertad de Jueces: GL (J) = a 1  $\triangleright$  GL (J) = 15
- $\triangleright$  Grados de libertad del total: GL (T) = (b\*a) 1  $\triangleright$  GL (T) = 127
- $\triangleright$  Grados de libertad del error: GL (E) = (a -1)(b 1)  $\triangleright$  GL (E) = 105
- Cuadrado medio del tratamiento

CM (Tr) = 
$$
\frac{SC (Tr)}{GL (Tr)}
$$
 CM (Tr) = 1,78

Cuadrado medio de jueces

CM (J) = 
$$
\frac{SC (J)}{GL (J)}
$$
  
CM (J) = 5,04

Cuadrado medio del error:

CM (E) = 
$$
\underline{SC}
$$
 (E)  
GL (E)  $\triangleright$  CM (E) = 0,94

 $\triangleright$  Siendo F<sub>calculado</sub>  $Fcal = CM (Tr)$ CM (E)  $\triangleright$  Fcal = 1,870

Para estimar el valor de  $F_{tab}$ , se recurrió a la tabla de Fisher para  $\alpha = 0.05$ 

### **Tabla A.4.2 Análisis de varianza del atributo aroma del proceso de tocino ahumado**

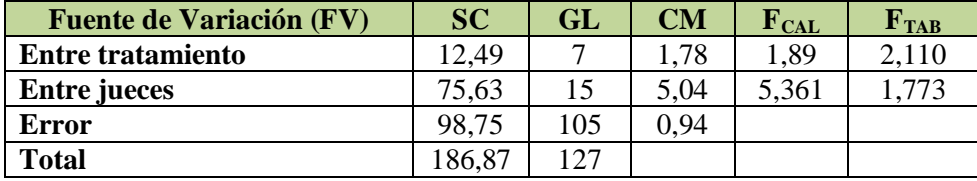

 **Fuente:** Elaboración propia

Como se observa en la tabla A.4.2, Fcal<Ftab (1,89<2,110)por lo tanto, para los tratamientos se acepta la hipótesis.

En la tabla A.5.1, se muestran los resultados obtenidos (Anexo A.2) de la evaluación sensorial en escala hedónica de la paleta ahumada de cordero.

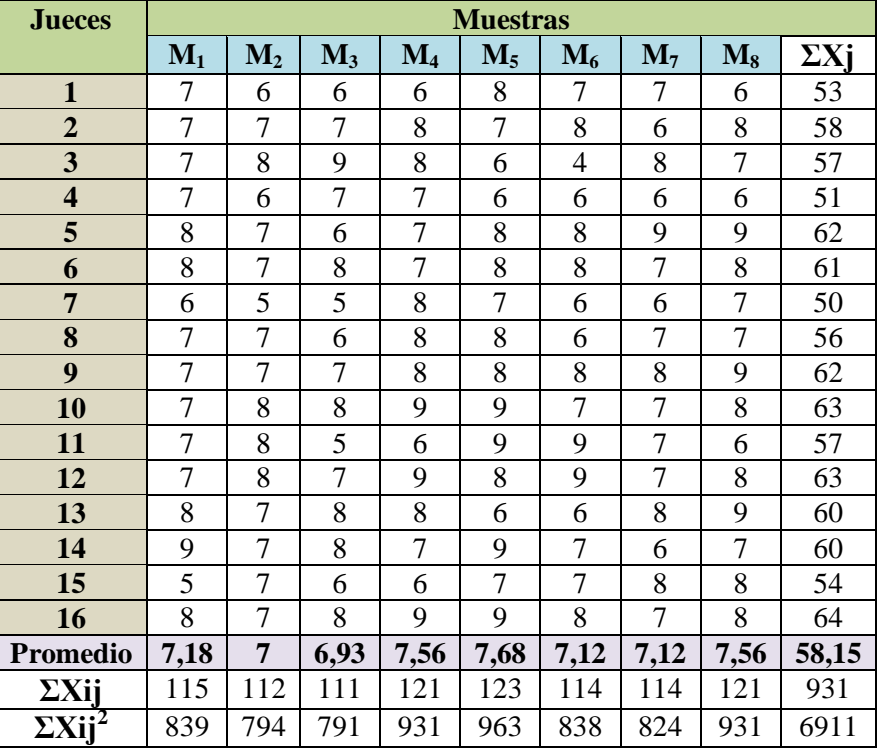

#### **Tabla A.5.1 Evaluación sensorial para el atributo sabor de la paleta ahumada de cordero**

 **Fuente:** Elaboración propia

De acuerdo a las expresiones matemáticas mencionadas en el anexo A.1; se realiza el cálculo del análisis de la varianza de los diferentes tratamientos.

 $\triangleright$  Suma de cuadrados totales

$$
SC(T) = 6911 - \frac{(931)^2}{16(8)} = 139,42
$$

 $\triangleright$  Suma de cuadrados entre tratamientos

$$
SC(Tr) = \frac{(115)^2 + (112)^2 + (112)^2 + (121)^2}{16} - \frac{(931)^2}{16(8)} = 9,22
$$

 $\triangleright$  Suma de cuadrados entre jueces

$$
SC(J) = \frac{(53)^2 + (58)^2 \dots (64)^2}{8} - \frac{(931)^2}{16(8)} = 36,805
$$

Suma de cuadrado del error

$$
SC(E) = SC(T) - SC(Tr) - SC(J) \qquad S C(E) = 93,4
$$

- $\triangleright$  Grados de libertad del tratamiento GL (Tr) = b 1  $\triangleright$  GL (Tr) = 7
- $\triangleright$  Grados de libertad de jueces GL (J) = a 1  $\triangleright$  GL (J) = 15
- $\triangleright$  Grados de libertad del total GL (T) = (b\*a) 1  $\triangleright$  GL (T) = 127
- $\triangleright$  Grados de libertad del error GL (E) = (a -1) (b 1)  $\triangleright$  GL (E) = 105
- Cuadrado medio del tratamiento

$$
CM (Tr) = \underline{SC (Tr)}
$$

GL (Tr) 
$$
\bullet
$$
 CM (Tr) = 1,31

Cuadrado medio de jueces

CM (J) = 
$$
\underline{SC}
$$
 (J)  
GL (J)  $\triangleright$  CM (J) = 2,45

Cuadrado medio del error

CM (E) = 
$$
\underline{SC(E)}
$$
  
GL (E)  $\triangleright$  CM (E) = 0,88

 $\triangleright$  Siendo Fc<sub>alculado</sub>

$$
Fcal = \frac{CM (Tr)}{CM (E)} \qquad \blacktriangleright \text{Fcal} = 1,48
$$

Para estimar el valor de  $F_{tab}$ , se recurrió a la tabla de Fisher  $\alpha = 0.05$ 

#### **Tabla A.5.2**

**Análisis de varianza del atributo sabor del proceso de la paleta ahumada de cordero**

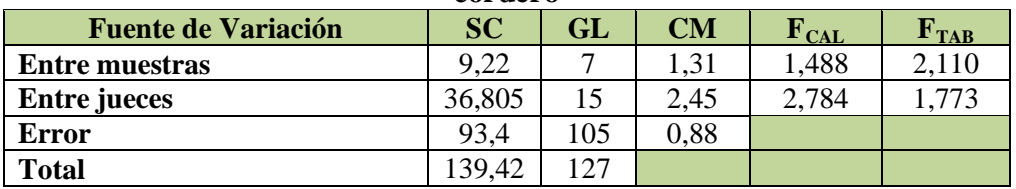

 **Fuente:** Elaboración propia

Como se observa en la tabla A.5.2, Fcal<Ftab (1,488<2,110) por lo tanto, para los tratamientos se acepta la hipótesis.

En la tabla A.6.1, se muestran los resultados obtenidos (Anexo A.2) de la evaluación sensorial en escala hedónica de la paleta ahumada de cordero.

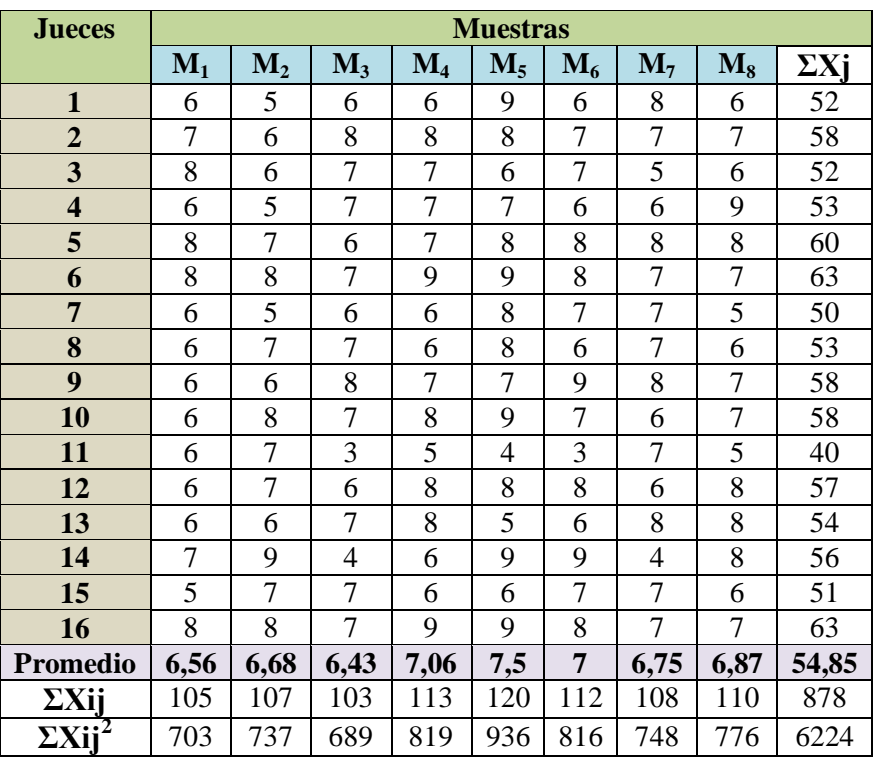

### **Tabla A.6.1 Evaluación sensorial para el atributo textura de la paleta ahumada de cordero**

 **Fuente:** Elaboración propia

De acuerdo a las expresiones matemáticas mencionadas en el anexo A.1; se realiza el cálculo del análisis de la varianza de los diferentes tratamientos.

 $\triangleright$  Suma de cuadrados totales

$$
SC(T) = 6224 - \frac{(878)^2}{16(8)} = 201,46
$$

 $\triangleright$  Suma de cuadrados entre tratamientos

$$
SC(Tr) = \frac{(105)^{2} + (107)^{2} \dots (110)^{2}}{16} - \frac{(878)^{2}}{16(8)} = 12,47
$$

 $\triangleright$  Suma de cuadrados entre jueces

$$
SC(J) = \frac{(52)^2 + (58)^2 \dots (63)^2}{8} - \frac{(878)^2}{16(8)} = 59,72
$$

 $\triangleright$  Suma de cuadrado del error

$$
SC(E) = SC(T) - SC(Tr) - SC(J) \implies SC(E) = 129,27
$$

- $\triangleright$  Grados de libertad del tratamiento GL (Tr) = b 1  $\triangleright$  GL (Tr) = 7
- $\triangleright$  Grados de libertad de jueces GL (J) = a 1  $\triangleright$  GL (J) = 15
- $\triangleright$  Grados de libertad del total GL (T) = (b\*a) 1  $\triangleright$  GL (T) = 127
- $\triangleright$  Grados de libertad del error GL (E) = (a -1) (b 1)  $\triangleright$  GL (E) = 105
- Cuadrado medio del tratamiento

CM (Tr) = 
$$
\frac{SC (Tr)}{GL (Tr)}
$$
   
  $CM (Tr) = 1.78$ 

Cuadrado medio de jueces

CM (J) = 
$$
\frac{SC (J)}{GL (J)}
$$
   
  $CM (J) = 0,47$ 

Cuadrado medio del error

CM (E) = 
$$
\underline{SC}
$$
 (E)  
GL (E)  $\triangleright$  CM (E) = 1,23

 $\triangleright$  Siendo Fc<sub>alculado</sub>

$$
Fcal = \underline{CM (Tr)}
$$
  
CM (E)  $\triangleright$  Fcal = 1,44

Para estimar el valor de F<sub>tab</sub>, se recurrió a la tabla de Fisher  $\alpha = 0.05$ 

#### **Tabla A.6.2 Análisis de varianza del atributo textura del proceso de la paleta ahumado de cordero**

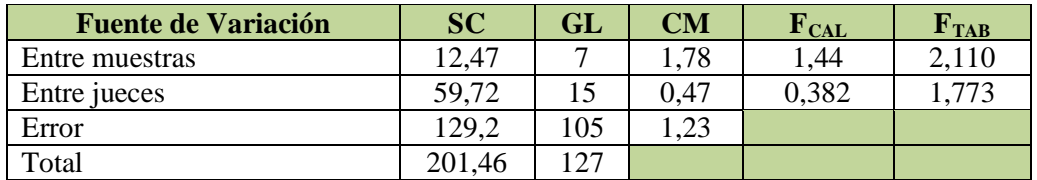

#### **Fuente:** Elaboración propia

Como se observa en la tabla A.6.2, Fcal<Ftab (1,44<2,110) para los tratamientos se acepta la hipótesis.

En la tabla A.7.1, se muestran los resultados obtenidos de la evaluación sensorial en escala hedónica de la paleta ahumada de cordero.

|                           | <b>Atributos</b> |                |              |                |               |             |  |  |  |  |
|---------------------------|------------------|----------------|--------------|----------------|---------------|-------------|--|--|--|--|
| Nº Jueces                 | <b>Color</b>     | <b>Aroma</b>   | <b>Sabor</b> | <b>Textura</b> | Aceptabilidad | $\Sigma$ Xj |  |  |  |  |
|                           | 8                | 7              | 8            |                | 8             | 38          |  |  |  |  |
| $\overline{2}$            | 9                | 8              | 9            | 8              | 8             | 42          |  |  |  |  |
| 3                         | 7                | $\overline{7}$ | 7            | 7              | 7             | 35          |  |  |  |  |
| $\overline{\mathbf{4}}$   | 8                | 8              | 8            | 7              | 8             | 39          |  |  |  |  |
| 5                         | 9                | $\overline{7}$ | 8            | 7              | 7             | 38          |  |  |  |  |
| 6                         | 8                | 8              | 6            | 7              | 8             | 37          |  |  |  |  |
| $\overline{7}$            | 8                | $\overline{7}$ |              | 7              | 7             | 36          |  |  |  |  |
| 8                         | 7                | $\overline{7}$ | 8            | 8              | 7             | 37          |  |  |  |  |
| 9                         | 7                | 8              | 8            | 7              | 8             | 38          |  |  |  |  |
| 10                        | 7                | $\overline{7}$ | 8            | 8              | 7             | 37          |  |  |  |  |
| 11                        | 8                | 8              | 8            | 8              | 8             | 40          |  |  |  |  |
| 12                        | 9                | 8              | 8            | 8              | 8             | 41          |  |  |  |  |
| Promedio                  | 7,91             | 7,5            | 7,75         | 7,41           | 7,58          | 38,16       |  |  |  |  |
| $\Sigma$ Xij              | 95               | 90             | 93           | 89             | 91            | 458         |  |  |  |  |
| $\boldsymbol{\Sigma}$ Xij | 759              | 678            | 727          | 663            | 693           | 3520        |  |  |  |  |

**Tabla A.7.1 Evaluación sensorial promedio de los atributos para el producto terminado**

 **Fuente:** Elaboración propia

De acuerdo a las expresiones matemáticas mencionadas en el anexo A.1; se realiza el cálculo del análisis de la varianza de los diferentes tratamientos.

 $\triangleright$  Suma de cuadrados totales

$$
SC(T) = 3520 - \frac{(458)^2}{12(5)} = 23.93
$$

 $\triangleright$  Suma de cuadrados entre tratamientos

$$
SC(Tr) = \frac{(95)^{2} + (90)^{2} \dots (91)^{2}}{12} - \frac{(458)^{2}}{12(5)} = 1.93
$$

 $\triangleright$  Suma de cuadrados entre jueces

$$
SC(J) = \frac{(38)^2 + (42)^2 \dots (41)^2}{5} - \frac{(458)^2}{12(5)} = 9,13
$$

 $\triangleright$  Suma de cuadrado del error

$$
SC(E) = SC(T) - SC(Tr) - SC(J) \implies SC(E) = 12,87
$$

- $\triangleright$  Grados de libertad del tratamiento GL (Tr) = b 1  $\triangleright$  GL (Tr) = 4
- $\triangleright$  Grados de libertad de jueces GL (J) = a 1  $\triangleright$  GL (J) = 11
- $\triangleright$  Grados de libertad del total  $GL(T) = (b^*a) 1 \blacktriangleright GL(T) = 59$
- $\triangleright$  Grados de libertad del error GL (E) = (a -1) (b 1)  $\triangleright$  GL (E) = 44
- Cuadrado medio del tratamiento

CM (Tr) = 
$$
\frac{SC (Tr)}{GL (Tr)}
$$
   
  $CM (Tr) = 0,482$ 

Cuadrado medio de jueces

CM (J) = 
$$
\frac{SC (J)}{GL (J)}
$$
   
  $CM (J) = 0.83$ 

Cuadrado medio del error

 $CM(E) = SC(E)$ GL (E)  $\triangleright$  CM (E) = 0,290

 $\triangleright$  Siendo Fc<sub>alculado</sub>

$$
Fcal = \frac{CM (Tr)}{CM (E)}
$$

 $\blacktriangleright$  Fcal = 1,662

Para estimar el valor de  $F_{tab}$ , se recurrió a la tabla de Fisher  $\alpha = 0.05$ 

### **Tabla A.7.2 Análisis de varianza de los atributos del producto terminado**

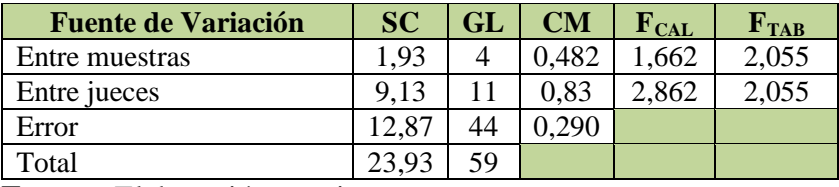

 **Fuente:** Elaboración propia

Como se observa en la tabla A.6.2, Fcal<Ftab (1,662<2,055) para los atributos se acepta la hipótesis.

#### **ANEXO B.1**

### **REPRESENTACIÓN DE LA MATRIZ EXPERIMENTAL**

#### **PROCEDIMIENTO**

El diseño experimental de  $2^k$  (Ramírez, 2007). Consta de 2 niveles de tiempo de curado y madurado, 2 niveles de temperatura de ahumado y 2 niveles de tiempo de ahumado y K son los factores se la representa en una matriz experimental combinada entre símbolos geométricos y letras para 8 corridas. La disposición del diseño factorial, se muestra en la tabla B.1.1

| <b>Corridas</b> | <b>Corridas</b> | <b>Factores</b> |      |           | Interacción de los Efectos | <b>Respuestas</b> |       |          |             |
|-----------------|-----------------|-----------------|------|-----------|----------------------------|-------------------|-------|----------|-------------|
|                 |                 | CM              | tA   | <b>TA</b> | $CM*tA$                    | CM*TA             | tA*TA | CM*tA*TA | Yi          |
|                 |                 | $-1$            | $-1$ | $-1$      | $+1$                       | $+1$              | $+1$  | $-1$     | $Y_1$       |
| $\overline{2}$  | CM              | $+1$            | $-1$ | $-1$      | $-1$                       | $-1$              | $+1$  | $+1$     | $Y_2$       |
| 3               | tA              | $-1$            | $+1$ | $-1$      | $-1$                       | $+1$              | $-1$  | $+1$     | $Y_3$       |
| 4               | $CM*$ t $A$     | $+1$            | $+1$ | $-1$      | $+1$                       | $-1$              | $-1$  | - 1      | $Y_4$       |
| 5               | <b>TA</b>       | $-1$            | $-1$ | $+1$      | $+1$                       | $-1$              | $-1$  | $+1$     | $Y_5$       |
| 6               | $CM*TA$         | $+1$            | $-1$ | $+1$      | $-1$                       | $+1$              | $-1$  | $-1$     | $Y_6$       |
| ⇁               | $tA*TA$         | $-1$            | $+1$ | $+1$      | $-1$                       | $-1$              | $+1$  | - 1      | $Y_7$       |
| 8               | $CM*tA*TA$      | $+1$            | $+1$ | $+1$      | $+1$                       | $+1$              | $+1$  | $+1$     | ${\rm Y}_8$ |

**Tabla B.1.1 Matriz experimental del diseño factorial 2<sup>3</sup>**

**Fuente:** Ramírez, 2007

### **DETERMINACIÓN DE LOS CONTRASTES PARA LOS EFECTOS PRINCIPALES E INTERACCIONES**

La suma de cuadrados de los efectos pueden ser obtenidos fácilmente; ya que a cada una le corresponde un contraste y un solo grado de libertad. Por lo tanto la suma de cuadrados de cualquier efecto de un diseño  $2^3$  con "n" réplicas, vendrá dada por el contraste correspondiente al cuadrado entre el total de las observaciones (Ramírez, 2007).

$$
SS = \frac{(Contracte)^2}{8(n)}
$$

La suma de cuadrados para los diferentes efectos principales e interacciones son las siguientes:

 $\triangleright$  Suma de cuadrados del factor CM

$$
SS(CM) = \frac{(Contraste CM)^2}{8(n)}
$$

 $\triangleright$  Suma de cuadrados del factor tA

$$
SS(tA) = \frac{(Contraste tA)^2}{8(n)}
$$

 $\triangleright$  Suma de cuadrados de las interacciones CM\*tA

$$
SS (CM* tA) = \frac{(Contraste CM* tA)^2}{8(n)}
$$

> Suma de cuadrados del factor TA

$$
\text{SS (TA)} \; \frac{(ContrasterA)^2}{8(n)}
$$

 $\triangleright$  Suma de cuadrados de las interacciones CM\*TA

$$
SS (CM*TA) = \frac{(Contraste CM*TA)^2}{8(n)}
$$

 $\triangleright$  Suma de cuadrados de las interacciones tA\*TA

$$
SS (tA*TA) = \frac{(Contraste tA*TA)^2}{8(n)}
$$

 $\triangleright$  Suma de cuadrados de las interacciones CM\*tA\*TA

$$
SS (CM* tA*TA) = \frac{(Contraste CM* tA*TA)^2}{8(n)}
$$

#### **La suma de cuadrados totales y la suma de cuadrados del error son los siguientes**:

Suma de cuadrados del total de los factores *TF*

$$
SS(TF) = \sum_{i=1}^{n} y_i^2 - \frac{\sum (y_j)^2}{2^k n}
$$

 $\triangleright$  Suma de cuadrados del error de los factores E

**SS (E)** = SS (*T*) - SS (CM) – SS (tA) – SS (CM\*tA) – SS (TA) - SS (CM\*TA) – SS (tA\*TA) – SS (CM\*tA\*TA)

La tabla B.1.2, muestra el análisis de varianza (ANVA) para un diseño factorial de  $2^{K}$ aplicando la prueba estadística de Fisher.

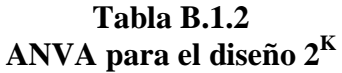

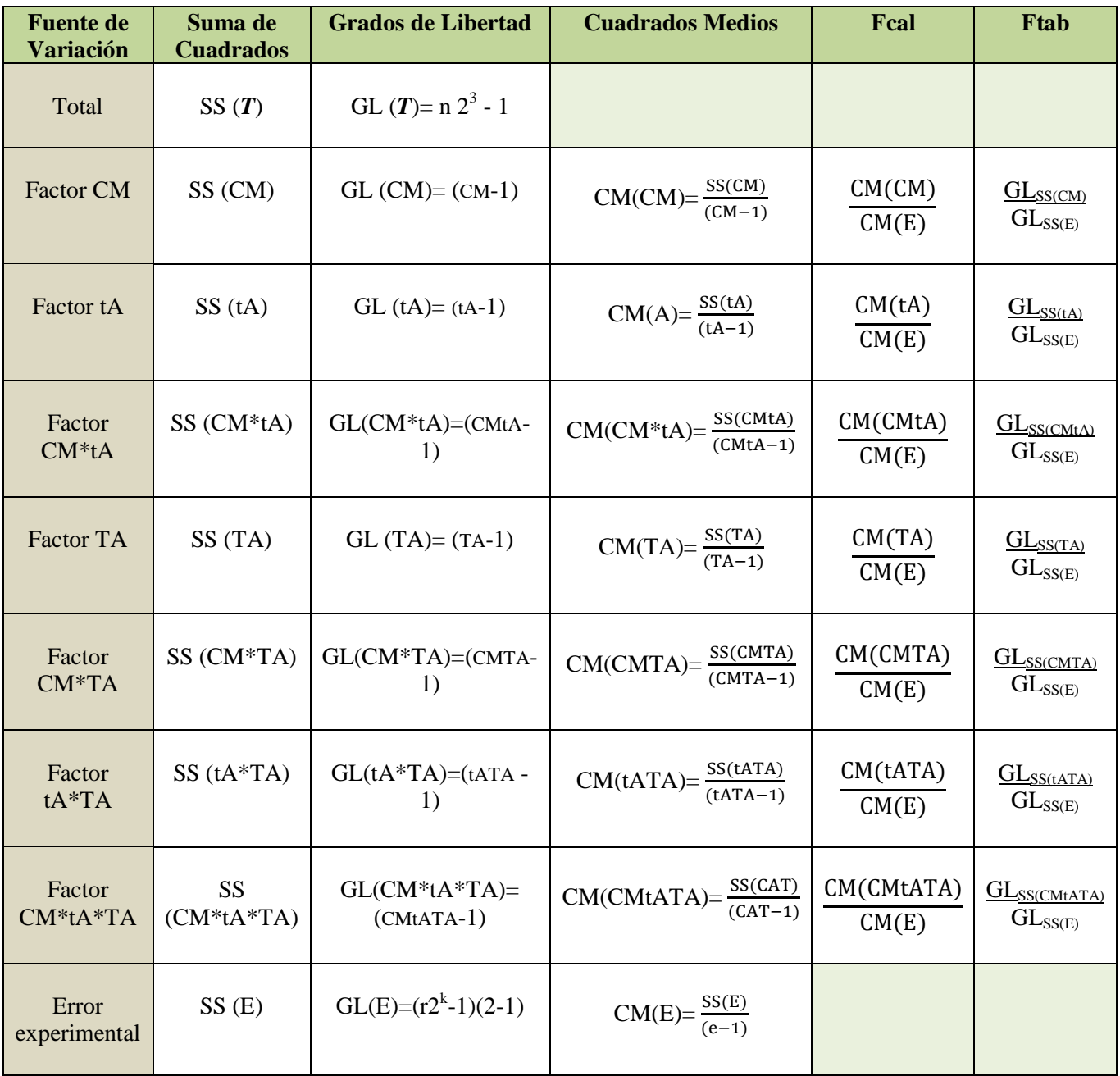

**Fuente:** Ramírez, 2007

# **ALGORITMO DE YATES PARA UN DISEÑO FACTORIAL DE 2<sup>3</sup>**

Como se puede observar la tabla de ANVA, para encontrar los contrastes y suma de cuadrados de los efectos, los métodos utilizados se complican a medida que k va creciendo al igual que la tabla signos

Yates propone una técnica eficiente para calcular la estimación de los efectos y las correspondientes suma de cuadrados para el diseño de  $2<sup>k</sup>$  en el cual se elabora un cuadro de algoritmos que indica en la siguiente tabla B.1.3

| Combinación<br>de<br><b>Tratamientos</b> | <b>Reptas</b><br>(Y) | <b>Cálculo</b> | Columna        | <b>Cálculo</b><br>$\mathbf{2}$ | Columna<br>П   | <b>Cálculo</b>    | <b>Columna</b><br>Ш |
|------------------------------------------|----------------------|----------------|----------------|--------------------------------|----------------|-------------------|---------------------|
|                                          | Yı                   | $Y_1+Y_2$      | ${\rm Y}_9$    | $Y_9 + Y_{10}$                 | $Y_{17}$       | $Y_{17}+Y_{18}$   | ${\rm Y}_{25}$      |
| CM                                       | $Y_2$                | $Y_{3}+Y_{4}$  | ${\rm Y}_{10}$ | $Y_{11}+Y_{12}$                | $Y_{18}$       | $Y_{19}+Y_{20}$   | $Y_{26}$            |
| tA                                       | $Y_3$                | $Y_{5}+Y_{6}$  | ${\rm Y}_{11}$ | $Y_{13}+Y_{14}$                | ${\rm Y}_{19}$ | $Y_{21}+Y_{22}$   | ${\rm Y}_{27}$      |
| <b>TA</b>                                | ${\rm Y}_4$          | $Y_{7}+Y_{8}$  | $Y_{12}$       | $Y_{15}+Y_{16}$                | $Y_{20}$       | $Y_{23}+Y_{24}$   | ${\rm Y}_{28}$      |
| <b>CMtA</b>                              | Y,                   | $Y_2 - Y_1$    | ${\rm Y}_{13}$ | $Y_{10} - Y_9$                 | ${\rm Y}_{21}$ | $Y_{18} - Y_{17}$ | $Y_{29}$            |
| <b>CMTA</b>                              | ${\rm Y}_6$          | $Y_4 - Y_3$    | $Y_{14}$       | $Y_{12} - Y_{11}$              | $Y_{22}$       | $Y_{20} - Y_{19}$ | $Y_{30}$            |
| tATA                                     | $Y_7$                | $Y_6 - Y_5$    | ${\rm Y}_{15}$ | $Y_{14} - Y_{13}$              | $Y_{23}$       | $Y_{22} - Y_{21}$ | $Y_{31}$            |
| <b>CMtATA</b>                            | ${\rm Y}_8$          | $Y_8 - Y_7$    | $Y_{16}$       | $Y_{16} - Y_{15}$              | $Y_{24}$       | $Y_{24} - Y_{23}$ | $Y_{32}$            |

**Tabla B.1.3 Cuadro de algoritmo de Yates para un diseño factorial 2<sup>k</sup>**

 **Fuente:** Ramírez, 2007

Para afirmar que es Algoritmo de Yates se debe cumplir lo siguiente La suma de la columna respuesta Σ*Yi*j de los factores del diseño debe ser igual al primer término de la columna III.

#### **ANEXO B.2**

En la tabla B.2.1, se muestran los resultados de los análisis de laboratorio (CEANID, 2014) para el contenido de humedad de la paleta ahumada.

| <b>Corridas</b>         | Combinación<br>de   | <b>Factores</b> |      |           | <b>Réplica</b> | <b>Réplica</b> | <b>Respuestas</b> |  |
|-------------------------|---------------------|-----------------|------|-----------|----------------|----------------|-------------------|--|
|                         | <b>Tratamientos</b> | CM              | tA   | <b>TA</b> |                | П              | Yi                |  |
| $\mathbf{1}$            |                     | $-1$            | $-1$ | $-1$      | 54,65          | 71,34          | 125,99            |  |
| $\overline{2}$          | CM                  | $+1$            | $-1$ | $-1$      | 52,78          | 69,74          | 122,52            |  |
| 3                       | tA                  | $-1$            | $+1$ | $-1$      | 57,32          | 67,50          | 124.82            |  |
| $\overline{\mathbf{4}}$ | $CM*tA$             | $+1$            | $+1$ | $-1$      | 61,31          | 73,53          | 134,84            |  |
| 5                       | <b>TA</b>           | $-1$            | $-1$ | $+1$      | 43,81          | 51,65          | 95,46             |  |
| 6                       | $CM*TA$             | $+1$            | $-1$ | $+1$      | 48,32          | 45,75          | 94,07             |  |
| $\overline{7}$          | $tA*TA$             | $-1$            | $+1$ | $+1$      | 51,32          | 42,32          | 93,64             |  |
| 8                       | $CM*tA*TA$          | $+1$            | $+1$ | $+1$      | 41,56          | 52,31          | 93,87             |  |
| <b>Total</b>            |                     |                 |      |           |                |                | 885,21            |  |

**Tabla B.2.1 Diseño factorial en función del contenido de humedad** 

 **Fuente:** Elaboración propia

En la tabla B.2.2 Se muestra la resolución de la matriz de algoritmo de Yates:

| Combinación | ${\bf Respuesta} \atop {\bf Yi}$ | Cálculo<br>$\blacksquare$ | Columna<br>$=$ | Cálculo<br>$\mathbf{N}$ | Columna<br>ᆸ | Cálculo<br>$\sim$ | Columna<br>冒 |
|-------------|----------------------------------|---------------------------|----------------|-------------------------|--------------|-------------------|--------------|
| 1           | 125,99                           | 125,99+122,52             | 248,51         | $248,51+259,66$         | 508,17       | 508,17+377,04     | 885.21       |
| CM          | 122,52                           | 124,82+134,84             | 259,66         | 189, 53+187, 51         | 377,04       | $6,55+(-1,16)$    | 5,39         |
| tA          | 124,82                           | 95,46+94,07               | 189.53         | $-3,47+10,02$           | 6,55         | $11,15+(-2,02)$   | 9,13         |
| $CM*$ t $A$ | 134,84                           | 93,64+93,87               | 187.51         | $-1,39+0,23$            | $-1,16$      | $13,49+1,62$      | 15,11        |
| <b>TA</b>   | 95,46                            | 122,52-125,99             | $-3,47$        | 259,66-248,51           | 11,15        | 377,04-508,17     | $-131,13$    |
| $CM*TA$     | 94,07                            | 134,84-124,82             | 10,02          | 187,51-189,53           | $-2,02$      | $-1,16-6,55$      | $-7,71$      |
| $tA*TA$     | 93,64                            | 94,07-95,46               | $-1,39$        | $10,02 - (-3,47)$       | 13,49        | $-2,02-11,15$     | $-13,17$     |
| $CM*tA*TA$  | 93,87                            | 93.87-93.64               | 0.23           | $0,23-(-1,39)$          | 1,62         | 1.62-13.49        | $-11,87$     |

**Tabla B.2.2 Matriz de algoritmos de Yates**

**Fuente:** Elaboración propia

De acuerdo a las expresiones matemáticas mencionadas en el (Anexo B.1), se realiza los cálculos del diseño experimental  $2^3$  de las muestras de paleta ahumada de cordero.

**1. Suma de cuadrados del factor CM**

$$
SS(CM) = \frac{(contrast \epsilon_{CM})^2}{8n}
$$

$$
SS(CM) = \frac{(5,39)^2}{8(2)} = 1,815
$$

**2. Suma de cuadrados del factor tA**

$$
SS(tA) = \frac{(contrast_{tA})^2}{8n}
$$

$$
SS(tA) = \frac{(9,13)^2}{8(2)} = 5,209
$$

**3. Suma de cuadrados del factor CM\*tA**

SS (CM\*tA) = 
$$
\frac{(\text{contraste}_{\text{CM}*tA})^2}{8n}
$$
  
SS (CM\*tA) = 
$$
\frac{(15,11)^2}{8(2)} = 14,269
$$

**4. Suma de cuadrados del factor TA**

$$
SS(TA) = \frac{(contrast \epsilon_{TA})^2}{8n}
$$

$$
SS(TA) = \frac{(-131,13)^2}{8(2)} = 1074,69
$$

**5. Suma de cuadrados del factor CA\*TA**

$$
SS(CM*TA) = \frac{(contrast \cdot e_{CM*TA})^2}{8n}
$$

$$
SS(CM*TA) = \frac{(-7.71)^2}{8(2)} = 3.715
$$

**6. Suma de cuadrados del factor tA\*TA**

$$
SS(tA*TA) = \frac{(contrast_{tA*TA})^2}{8n}
$$

$$
SS(tA*TA) = \frac{(-13,17)^2}{8(2)} = 10,84
$$

**7. Suma de cuadrados del factor CM\*tA\*TA**

$$
SS(CM * tA * TA) = \frac{(contrast e_{CM * tA * TA})^2}{8n}
$$

$$
SS(CM * tA * TA) = \frac{(-11.87)^2}{8(2)} = 8.806
$$

**8. Suma de cuadrados del total de los factores** *T***F**

$$
SS(TF) = \sum_{i=1}^{n} y_i^2 - \frac{\sum (y_j)^2}{2^k n}
$$

 $(TF) = 54,65^2 + 52,78^2 + \dots + 41,56^2 + 71,34^2 + 69,74^2 + \dots + 52,31^2 - \frac{(885,21)^2}{2^3 \cdot 2} = 1661,244$  $SS(TF) = 54.65^2 + 52.78^2 + \dots + 41.56^2 + 71.34^2 + 69.74^2 + \dots + 52.31^2 - \frac{(693.21)}{2} =$ 

#### **9. Suma de cuadrados del error de los factores E**

**SS (E)** = SS (TF) – SS(CM) – SS (tA) – SS (TA) – SS (CMtA) – SS (CMTA) – SS (tATA) – SS (CMtATA)

**SS (E)** =  $1661,244 - 1,815 - 5,209 - 14,269 - 1074,69 - 3,715 - 10,84 - 8,806 =$ 

$$
SS(E) = 541.9
$$

**10. Suma de grados de libertad**

GL (TF) = 
$$
n2^3 - 1 = 15
$$
  
\nGL(CM) = CM – 1 = 1  
\nGL (tA) = (tA – 1) = 1  
\nGL (TA) = (TA – 1) = 1  
\nGL (CM.tA) = (CM.tA) – 1 = 1  
\nGL (CM.TA) = (CM.TA) – 1 = 1  
\nGL (tA.TA) = (tA.TA) – 1 = 1

GL (CM.tA.TA) = (CM.tA.TA) – 1 = 1  
GL (C) = 
$$
(r23-1)(2-1)=8
$$

# **11. Suma de cuadrados medios**

▶ CM(CM) = 
$$
\frac{SS(CM)}{CM - 1}
$$

\nCM(CM) = 1,815

\n▶ CM(tA) = 
$$
\frac{SS(tA)}{tA - 1}
$$

\nCM (tA) = 5,209

\n▶ CM(CM\*tA) = 
$$
\frac{SS(CM*tA)}{CM*tA - 1}
$$

\nCM (CM\*tA) = 14,269

\n▶ CM(TA) = 
$$
\frac{SS(TA)}{TA - 1}
$$

\nCM (TA) = 1074,69

\n▶ CM(CM.TA) = 
$$
\frac{SS(CM*TA)}{CM*TA - 1}
$$

\nCM (CM.TA) = 3,715

\n▶ CM(tA.TA) = 
$$
\frac{SS(tA*TA)}{tA*TA - 1}
$$

\nCM (tA.TA) = 10,84

\n▶ CM (CM.tA.TA) = 
$$
\frac{SS(CM*tA*TA)}{CM*tA*TA - 1}
$$

 $CM$  (CM.tA.TA) = 8,806

$$
\triangleright \quad \text{CM (E)} = \frac{\text{SS(E)}}{\text{n(r-1)}} = \frac{541.9}{8} = 67,737
$$

CM (E)= 67,737

## **12. Determinación de Fisher calculado**

► Fcal(CM) = 
$$
\frac{CM(CM)}{CM(E)}
$$
  
\nFeal(CM) = 0,026  
\n> Fcal(tA) = 
$$
\frac{CM(tA)}{CM(E)}
$$
  
\nFeal(tA) = 0,076  
\n> Fcal(CM\*tA) = 
$$
\frac{CM(CM*tA)}{CM(E)}
$$

Fcal  $(CM^*tA) = 0,210$ 

- $\triangleright$  Fcal(TA) =  $\frac{CN}{C}$ Fcal  $(TA) = 15,865$
- $\triangleright$  Fcal(CM.TA) =  $\frac{C}{C}$ C

Fcal (CM.TA) =  $0,054$ 

 $\triangleright$  Fcal(tA.TA) =  $\frac{C}{T}$ C

Fcal  $(tA.TA) = 0,160$ 

 $\triangleright$  Fcal(CM.tA.TA) =  $\frac{C}{C}$ C

Fcal (CM.tA.TA) =  $0,130$ 

En la tabla B.2.3, se muestra el análisis de varianza para la paleta ahumada de cordero.

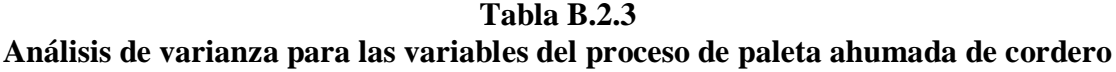

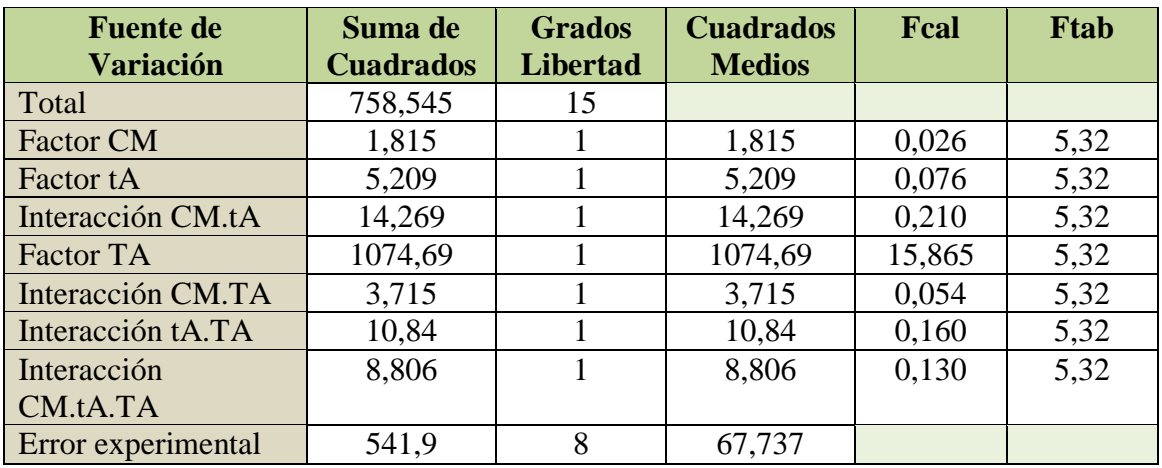

**Fuente:** Elaboración propia.

### **ANEXO C.1 EVALUACIÓN SENSORIAL PARA DETERMINAR EL PROCESO DE PALETA AHUMADA DE CORDERO**

Fecha: ...................................... Nombre.....................................

#### **INSTRUCCIONES**

En la siguiente escala, anote la puntuación que mejor describe cuanto le gusta o le desagrada la muestra que ha probado. Tenga presente que Usted es el Juez y el único que puede decir lo que le gusta.

Nadie sabe si este alimento debe ser considerado bueno, malo o indiferente. La sincera expresión de su sensación personal nos ayudará a decidir sobre el trabajo.

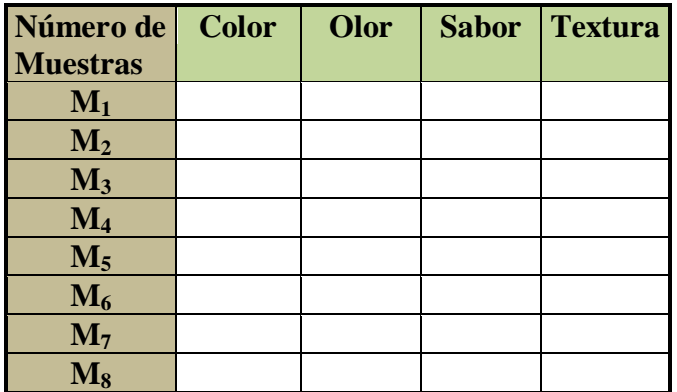

**Rango de puntaje:**

- **(9) GUSTA MUCHÍSIMO**
- **(8) GUSTA MUCHO**
- **(7) GUSTA MODERADAMENTE**
- **(6) GUSTA LIGERAMENTE**
- **(5) NI GUSTA NI DISGUSTA**
- **(4) DESAGRADA LIGERAMENTE**
- **(3) DESAGRADA MODERADAMENTE**
- **(2) DESAGRADA MUCHO**
- **(1) DESAGRADA MUCHÍSIMO**
- **(0) MALO**

### **ANEXO C.2 EVALUACIÓN SENSORIAL PARA DETERMINAR EL PROCESO FINAL DE PALETA AHUMADA DE CORDERO**

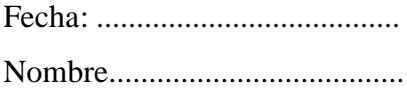

#### **INSTRUCCIONES**

En la siguiente escala, anote la puntuación que mejor describe cuanto le gusta o le desagrada la muestra que ha probado. Tenga presente que Usted es el Juez y el único que puede decir lo que le gusta.

Nadie sabe si este alimento debe ser considerado bueno, malo o indiferente. La sincera expresión de su sensación personal nos ayudará a decidir sobre el trabajo.

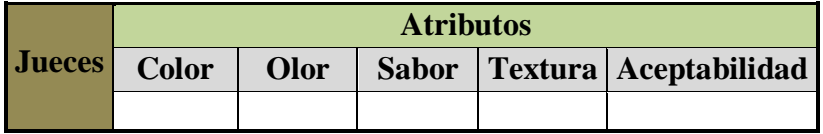

**Rango de puntaje:**

**(9) GUSTA MUCHÍSIMO (8) GUSTA MUCHO (7) GUSTA MODERADAMENTE (6) GUSTA LIGERAMENTE (5) NI GUSTA NI DISGUSTA (4) DESAGRADA LIGERAMENTE (3) DESAGRADA MODERADAMENTE (2) DESAGRADA MUCHO (1) DESAGRADA MUCHÍSIMO (0) MALO**

**FOTO 1 Ambiente de Taller de Alimentos LTA**

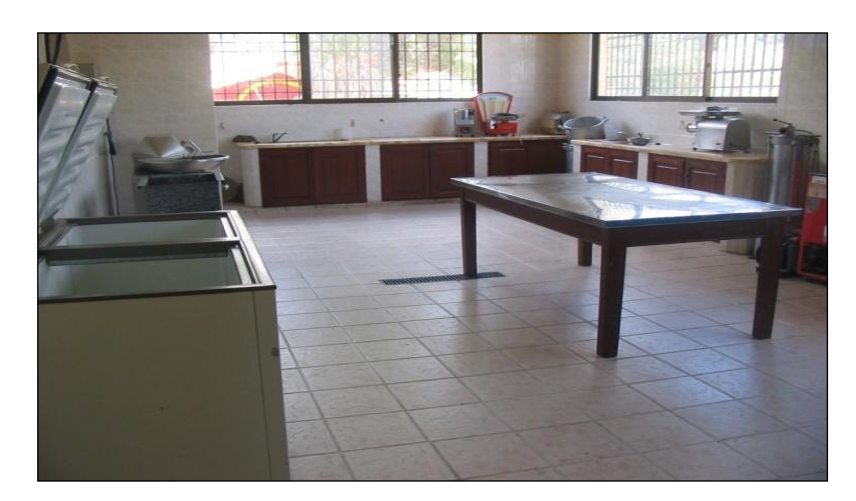

**FOTO 2 Balanza Digital Analítica**

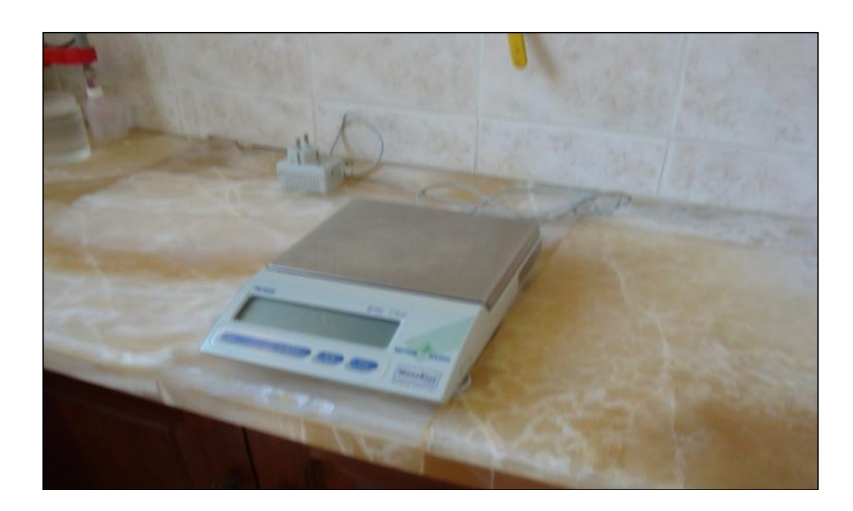

**FOTO 3 Envasadora al vacío**

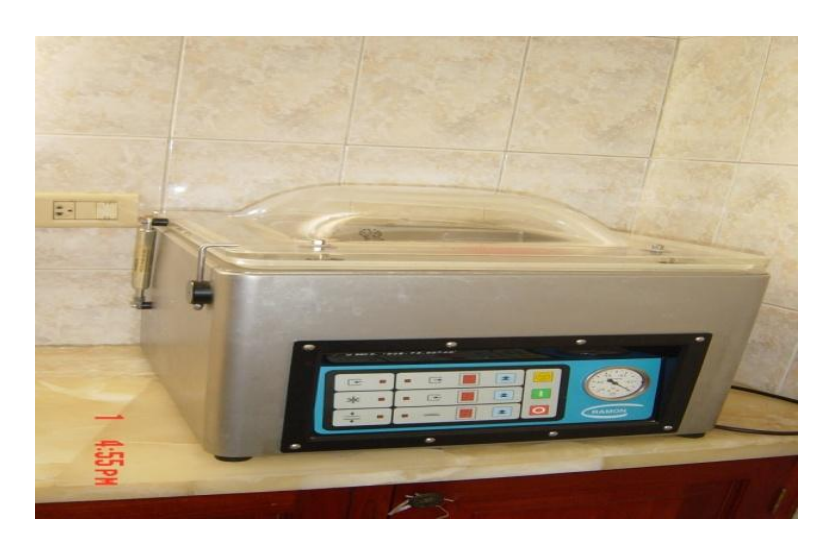

**FOTO 4 Freezers horizontal**

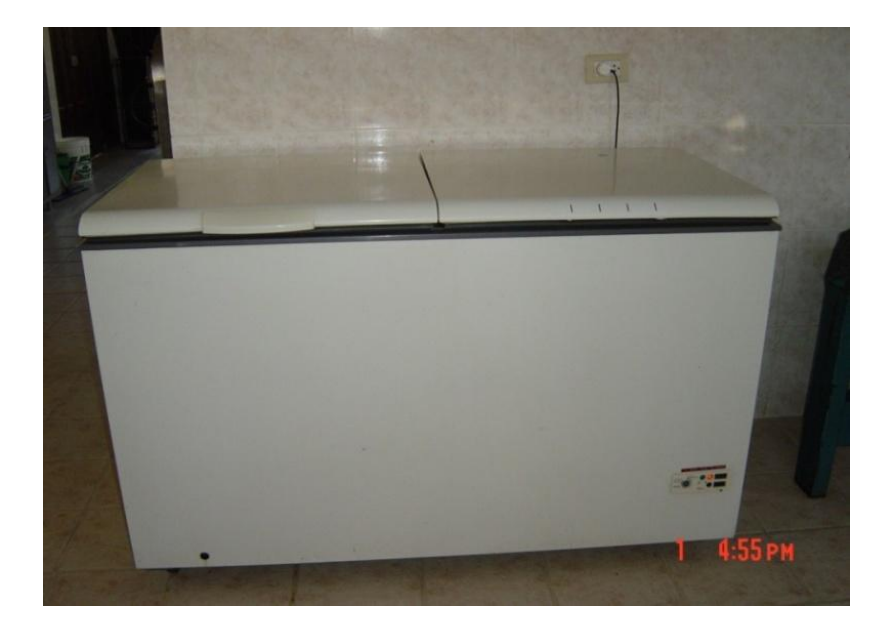

**FOTO 5 Ahumador**

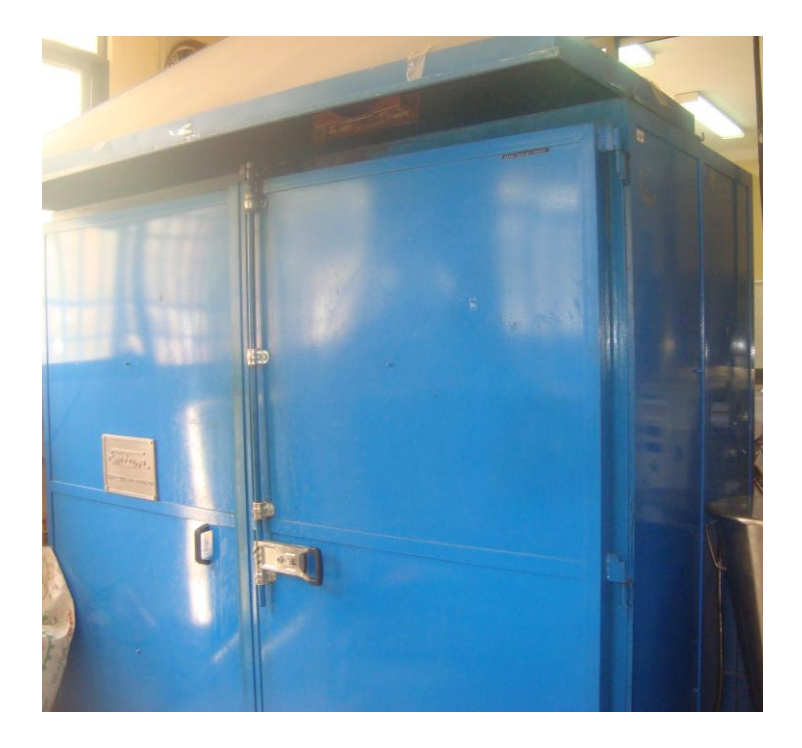

# **FOTO 6 Acondicionamiento**

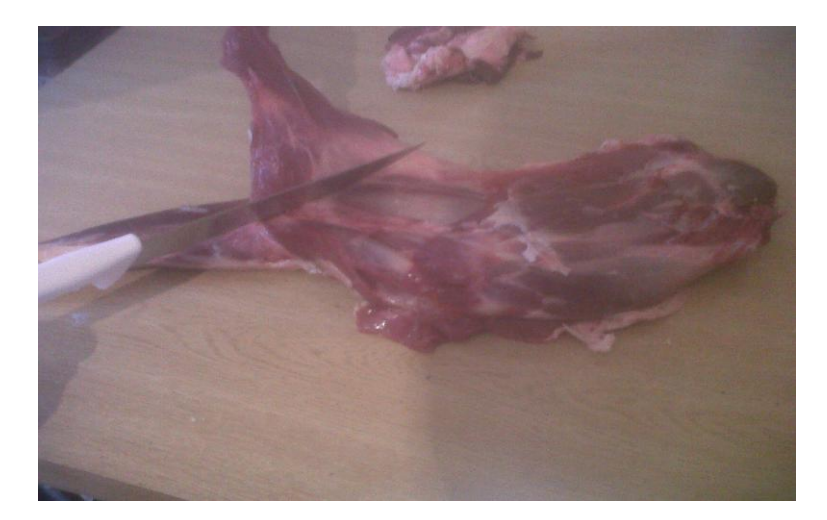

**FOTO 7 Solución de cura**

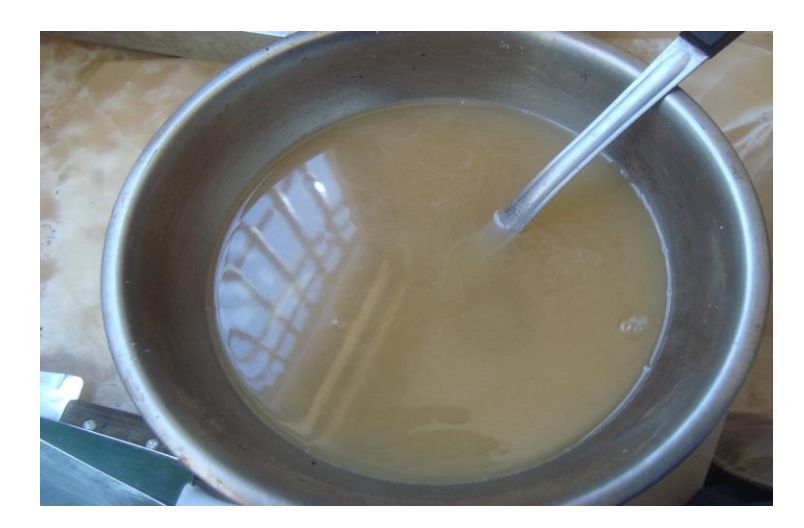

**FOTO 8 Curado y madurado**

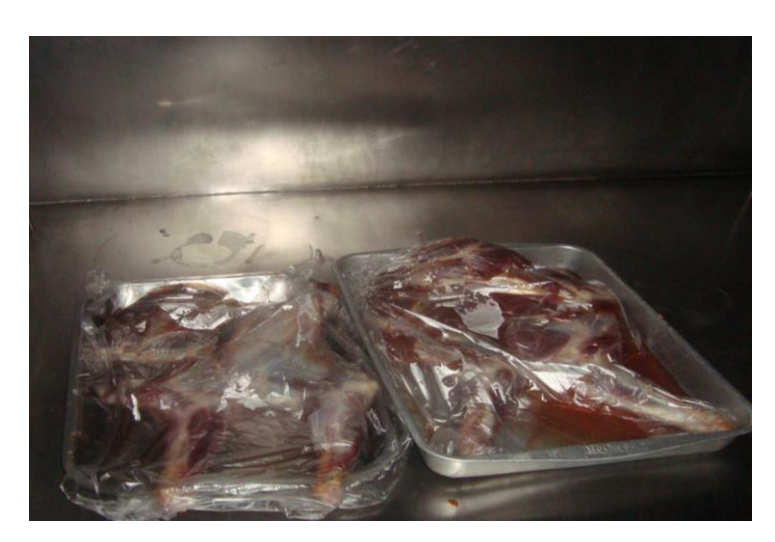

**FOTO 9 Paleta ahumada y envasada**

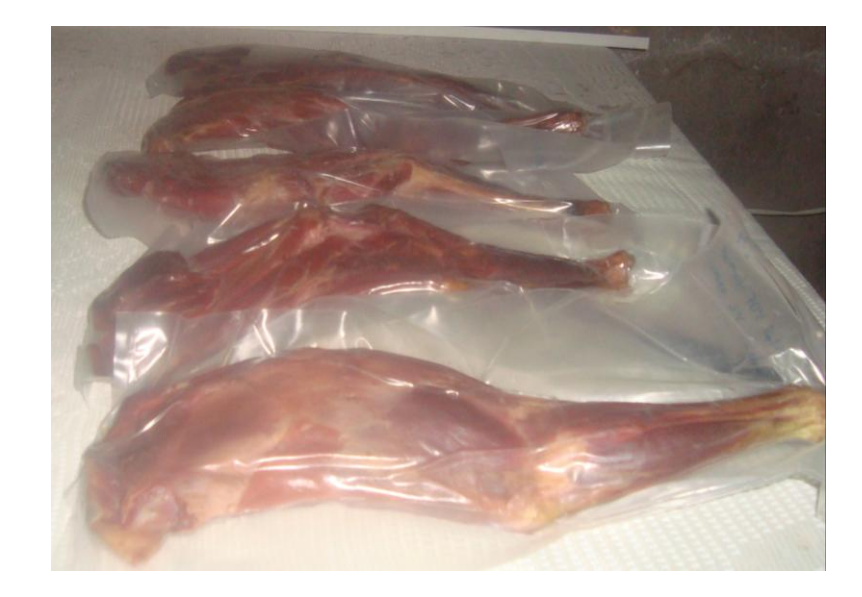

**FOTO 10 Evaluación Sensorial**

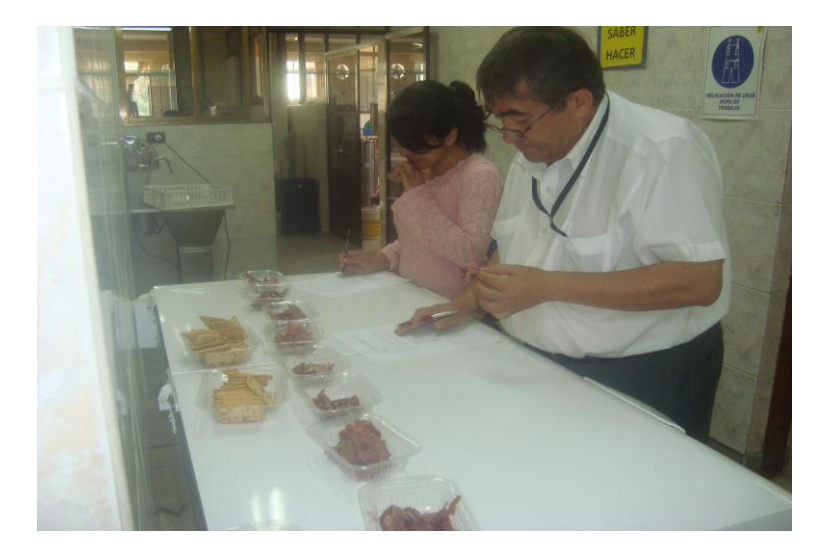

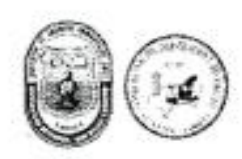

#### UNIVERSIDAD AUTONOMA 'JUAN MISAEL SARACHO" **FAGULTAD DE CIENCIAS Y TECNOLOGIA** CENTRO DE ANALISIS, INVESTIGACION Y DESARROLLO "CEANID"

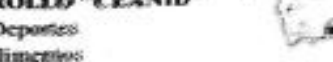

Laboratorio Oficial del Ministerio de Salud y Deportes Red de Laboratorios Oficiales de Análisis de Alimentos Red Nacional de Laboratorios de Micronutrientes

#### Alimentos 087/14

#### **INFORME DE ENSAYOS DE LABORATORIO**

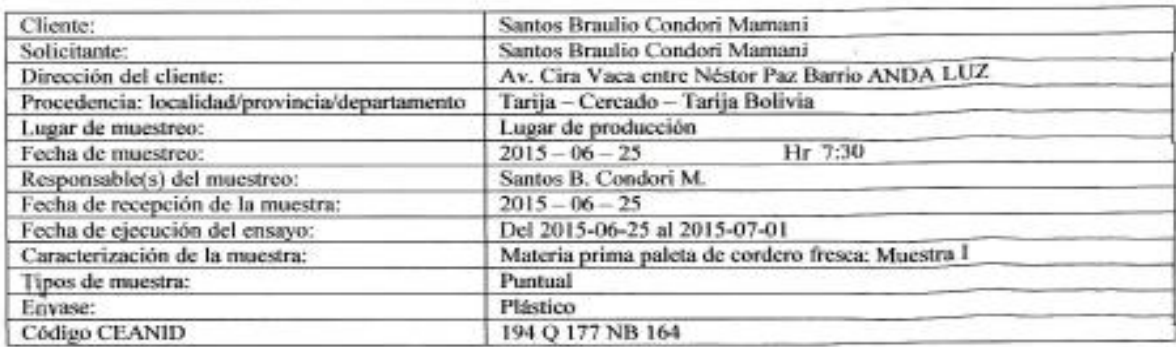

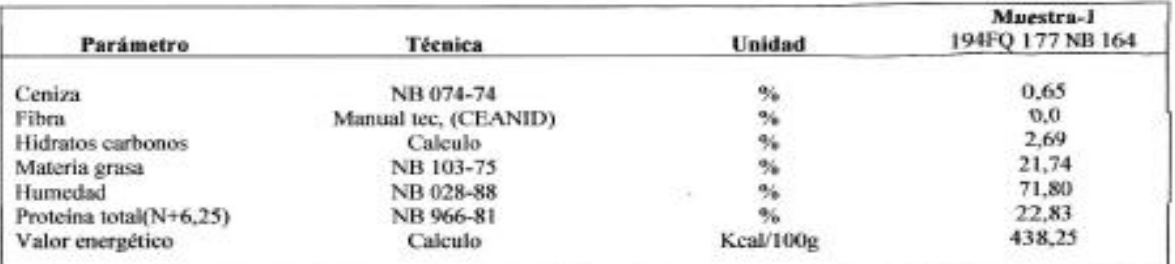

NB = Norma Boliviana

NOTA: Los resultados se refieren solo a la muestra ensayada.

Este informe de ensayo solo puede ser reproducido en su forma total con la aprobación escrita del CEANID. Los datos de la muestra y del muestreo fueron suministrados por el solicitante.

godo Sánchez Lic TELESICO ANALISTA **CEANID** 

cc Arch.

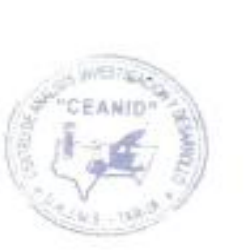

лиштени Aubid Av Adams ii e en idas

Dirección: Campus Universitario Facultad de Ciencias y Tecnología Zona "El Tejar" Tel. (591) (4) 6645648 - Fax (591) (4) 6643403 - Email: ceanid@mail.uajms.edu.bo - Casilla 51 - TARDA - BOLIVIA

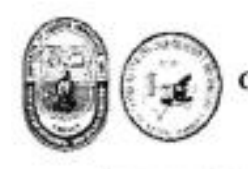

#### UNIVERSIDAD AUTONOMA 'JUAN MISAEL SARACHO" FAGULTAD DE CIENCIAS Y TECNOLOGIA CENTRO DE ANALISIS, INVESTIGACION Y DESARROLLO "CEANID Laboratorio Oficial del Ministerio de Salud y Deportes Red de Laboratorios Oficiales de Análisis de Alimentos Red Nacional de Laboratorios de Micronutrientes

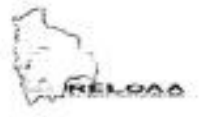

Alimentos 359/14

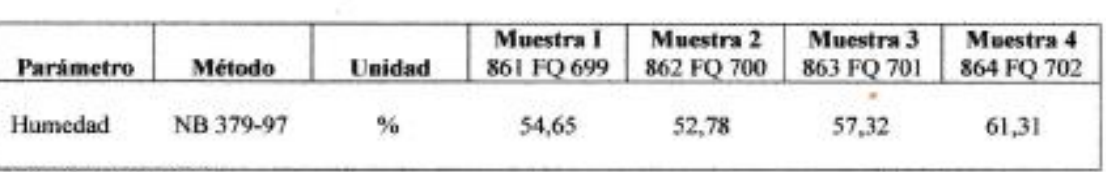

Resultado de los Ensayos

NB = Norma Boliviana

NOTA: Los resultados se refieren solo a la muestra ensayada.

Este informe de ensayo solo puede ser reproducido en su forma total con la aprobación escrita del CEANID. Los datos de la muestra y del muestreo fueron suministrados por el solicitante.

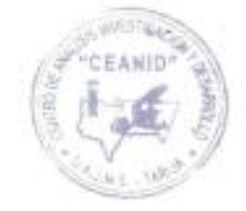

cc Arch.

Dirección: Campus Universitario Facultad de Ciencias y Tecnología Zona "El Tejar" Tel. (591) (4) 6645648 - Fax (591) (4) 6643403 - Email: ceanid@mail.uajms.edu.bo - Casilla 51 - TARIJA - BOLIVIA

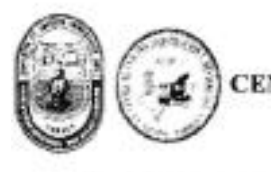

#### UNIVERSIDAD AUTONOMA 'JUAN MISAEL SARACHO" FAGULTAD DE CIENCIAS Y TECNOLOGIA CENTRO DE ANALISIS, INVESTIGACION Y DESARROLLO "CEANID' Laboratorio Oficial del Ministerio de Salud y Deportes Red de Laboratorios Oficiales de Análisis de Alimentos Red Nacional de Laboratorios de Micronutrientes

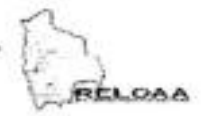

Alimentos 360/14

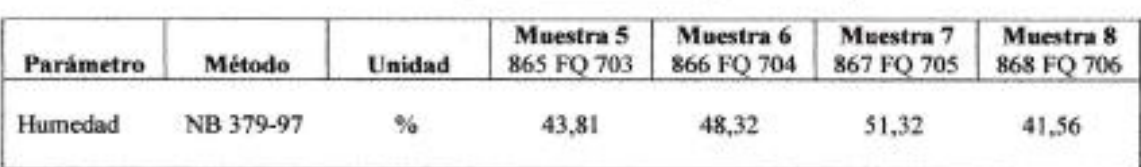

Resultado de los Ensayos

NB = Norma Boliviana

NOTA: Los resultados se refleren solo a la muestra ensayada.

Este informe de ensayo solo puede ser reproducido en su forma total con la aprobación escrita del CEANID. Los datos de la muestra y del muestreo fueron suministrados por el solicitante.

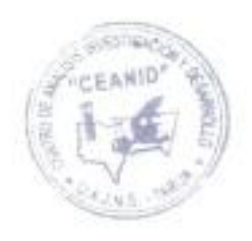

cc Arch.

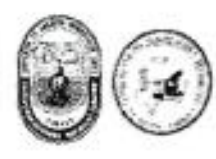

#### UNIVERSIDAD AUTONOMA 'JUAN MISAEL SARACHO" FAGULTAD DE CIENCIAS Y TECNOLOGIA CENTRO DE ANALISIS, INVESTIGACION Y DESARROLLO "CEANID Laboratorio Oficial del Ministerio de Salud y Deportes Red de Laboratorios Oficiales de Análisis de Alimentos Red Nacional de Laboratorios de Micronutrientes

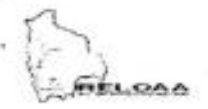

Alimentos 361/14

Resultado de los Ensayos

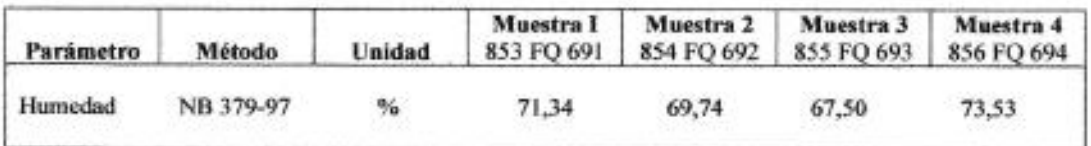

NB = Norma Boliviana

NOTA: Los resultados se refieren solo a la muestra ensayada.

Este informe de ensayo solo puede ser reproducido en su forma total con la aprobación escrita del CEANID. Los datos de la muestra y del muestreo fueron suministrados por el solicitante.

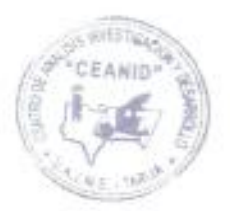

ce Arch.

Dirección: Campus Universitario Facultad de Ciencias y Tecnología Zona "El Tejar" Tel. (591) (4) 6645648 - Fax (591) (4) 6643403 - Email: ceanid@mail.uajms.edu.bo - Casilla 51 - TARIJA - BOLIVIA

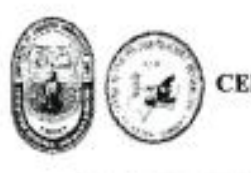

#### UNIVERSIDAD AUTONOMA 'JUAN MISAEL SARACHO" FAGULTAD DE CIENCIAS Y TECNOLOGIA CENTRO DE ANALISIS, INVESTIGACION Y DESARROLLO "CEANID" Laboratorio Oficial del Ministerio de Salud y Deportes Red de Laboratorios Oficiales de Análisis de Alimentos Red Nacional de Laboratorios de Micronutrientes

Alimentos 363/14

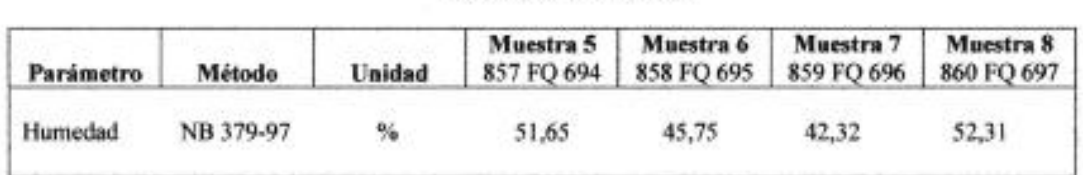

Resultado de los Ensayos

NB = Norma Boliviana

NOTA: Los resultados se refieren solo a la muestra ensayada.

Este informe de ensayo solo puede ser reproducido en su forma total con la aprobación escrita del CEANID. Los datos de la muestra y del muestreo fueron suministrados por el solicitante.

÷,

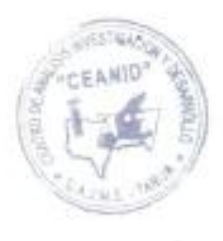

cc Arch.

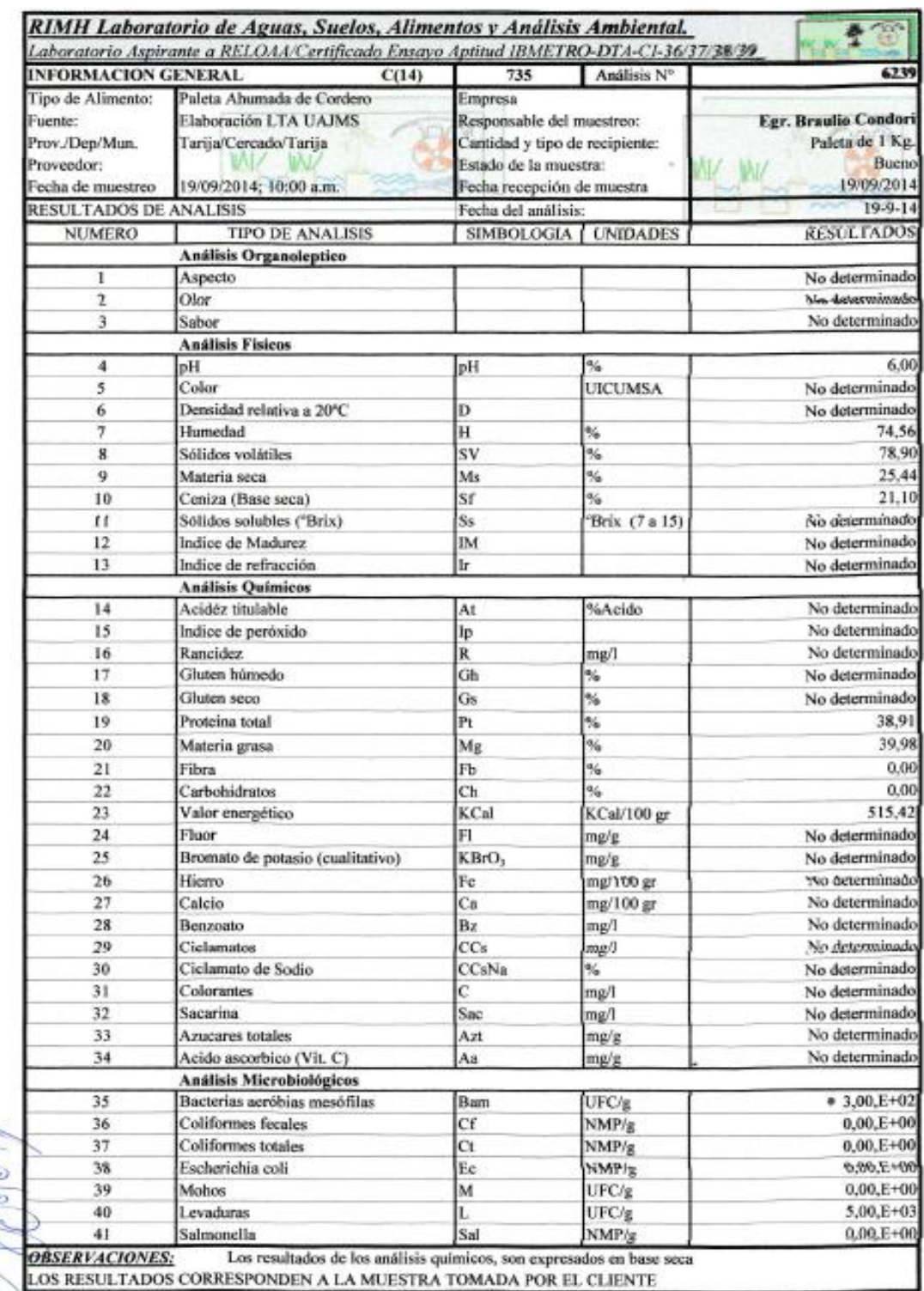

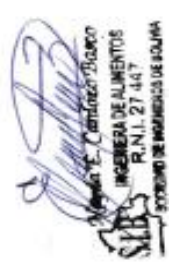